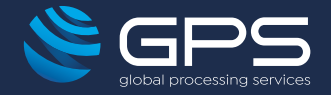

# Card Configuration

Flexible setup and configuration options for your card products

Ensure your cards can be easily adapted to your business requirements with GPS. We provide access to web services enabling you to change the configuration settings of your cards whenever needed. What's more, we offer features that enhance the safety and security of your cards and reduce the risk of fraud.

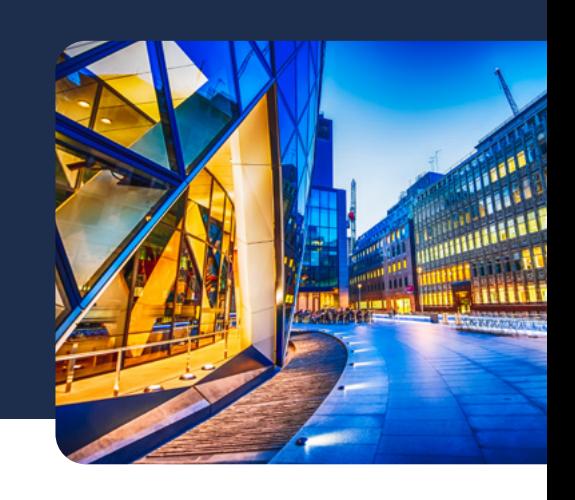

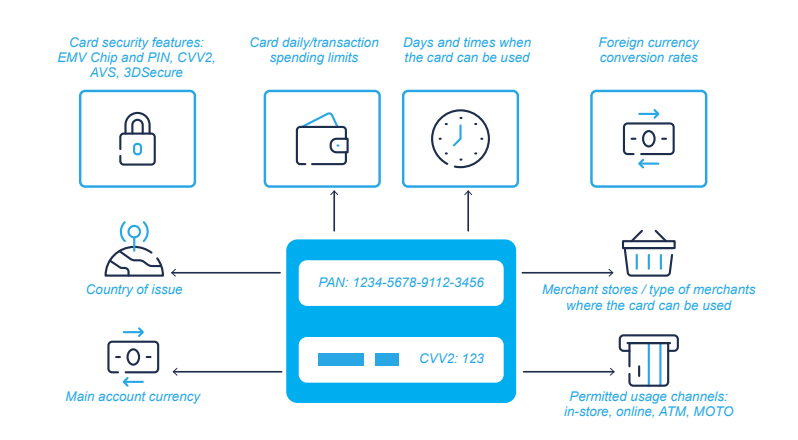

# **Configuration Options Algement Configuration Options**

**Appearance** - Complete control over the design of both physical and virtual cards

**Characteristics** - Use of web services API to manage card settings

**Card Controls** - Applied by setting up card usage groups and linking them to cards

**Permissions** - Configure allow and disallow lists

**Card Fee Groups** - Enable you to apply fees to cards

**Security Features** - Can include EMV Chip and PIN, Address Verification Service (AVS) and Card Verification Value (CVV2)

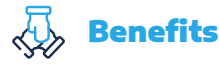

### Business-facing

- · Define features and options available to each card product
	- Control where and how cards can be used
- $\bullet$  Define any fees that are applied to a card
	- Restrict card usage to reduce the risk of fraud *PAN: 1234-5678-9112-3456*
	- $\cdot$  Flexible card configuration  $-$  can be applied at a product level or to individual cards
	- Easy to change controls and settings of a card using web services API *and currency of issue*

#### **Customer-facing** Controls FX Controls

- Ensure safe usage of the card *Block transactions by Controls over Foreign Payment tokenisation*
- Set up safe sites and locations where cards can be used *c* safe sites and locations where cards
- Choose card features and options
- Apply new card features and products immediately on existing cards
- Block and unblock cards as required

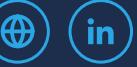

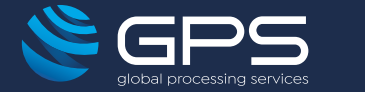

# How it Works

An example of how card product controls work:

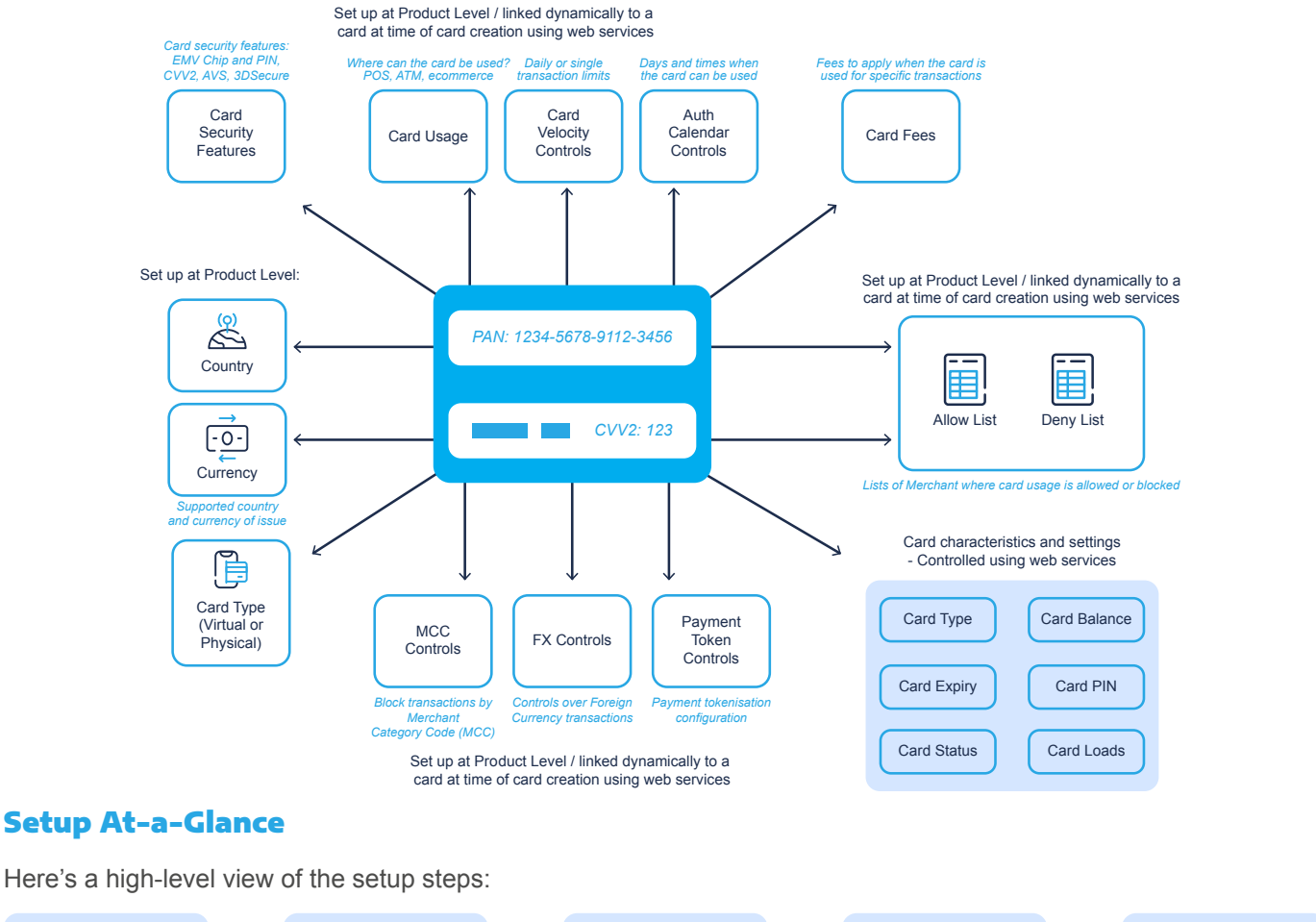

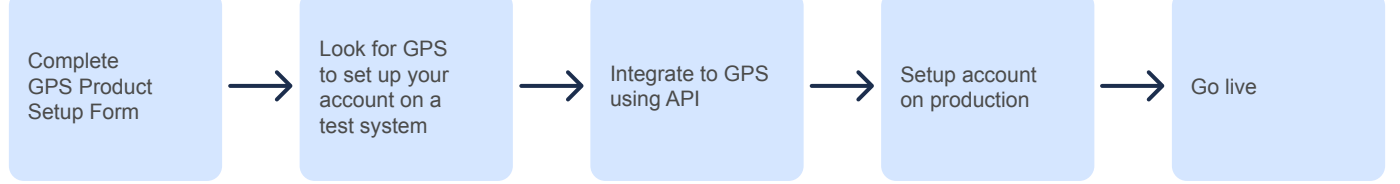

# New Found Flexibility

Configure your card products to meet even the most demanding of users with a wide range of features and options for ultimate flexibility and security.

## **[Talk to a member of our team today](http://www.globalprocessing.com/contact?utm_campaign=Website%20Tracking&utm_source=product_sheet&utm_medium=product_sheet_card_configuration)**

#### **www.globalprocessing.com**

London | Singapore | Sydney | Dubai

#### © 2022 Global Processing Services Limited.

All product names, logos, trademarks and registered trademarks are the property of their respective owners. All company product and service names used in this website are for identification purposes only. Use of these names, logos and brands does not imply endorsement.

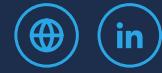